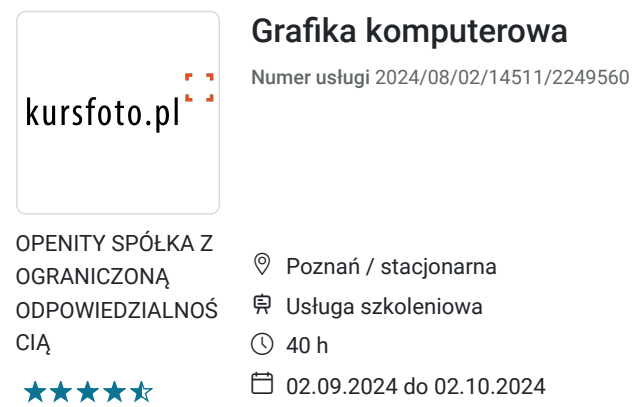

## Informacje podstawowe

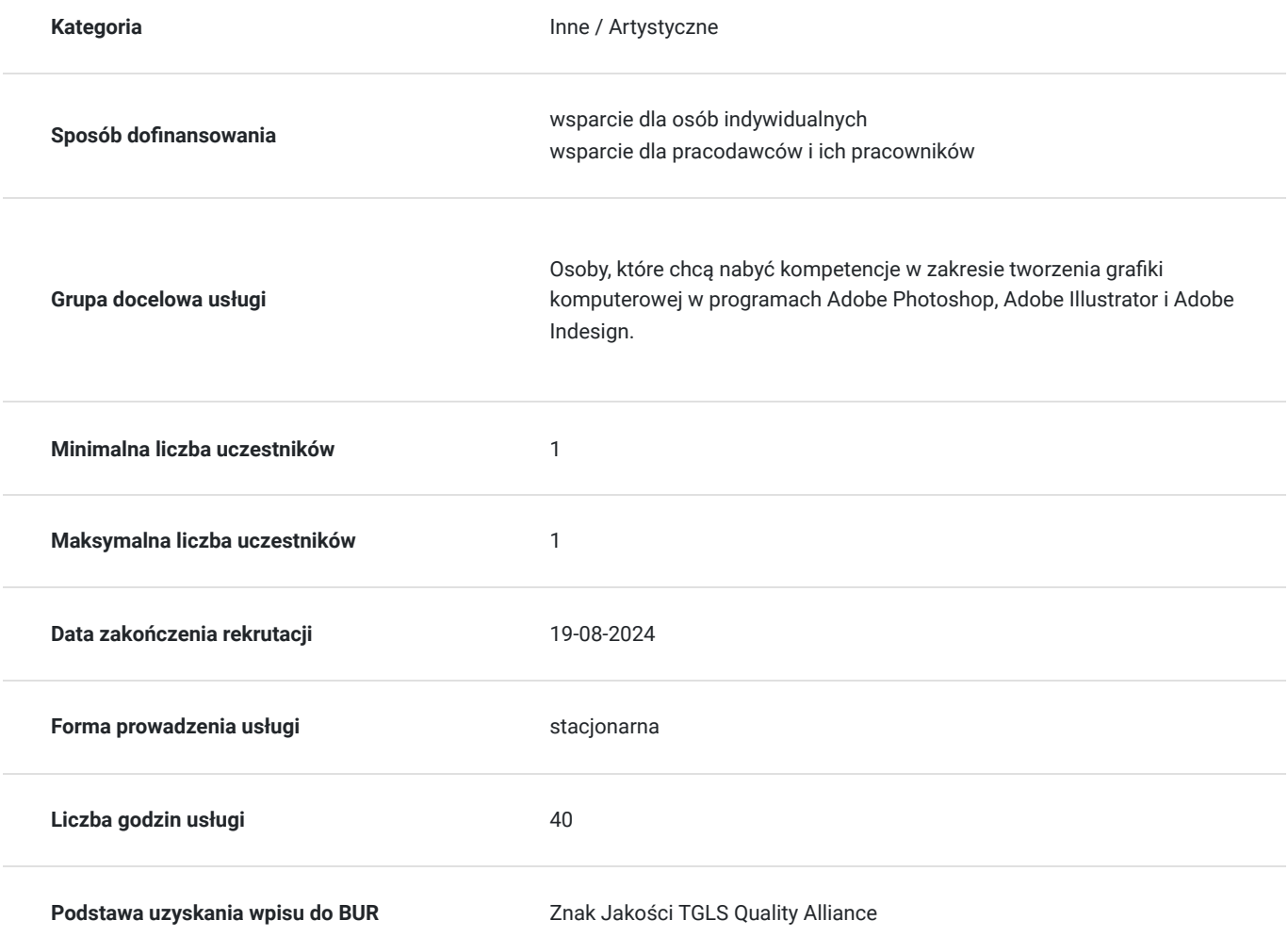

6 600,00 PLN brutto 6 600,00 PLN netto 165,00 PLN brutto/h 165,00 PLN netto/h

## Cel

### **Cel edukacyjny**

Zdobycie wiedzy z zakresu tworzenia grafiki komputerowej w programach Adobe Photoshop, Adobe Illustrator i Adobe Indesign. Przełozęnie zdobytej wiedzy na umiejętności praktyczne. W zakresie kompetencji społecznych zdobycie świadomość konieczności ciągłego dokształcania się.

### **Efekty uczenia się oraz kryteria weryfikacji ich osiągnięcia i Metody walidacji**

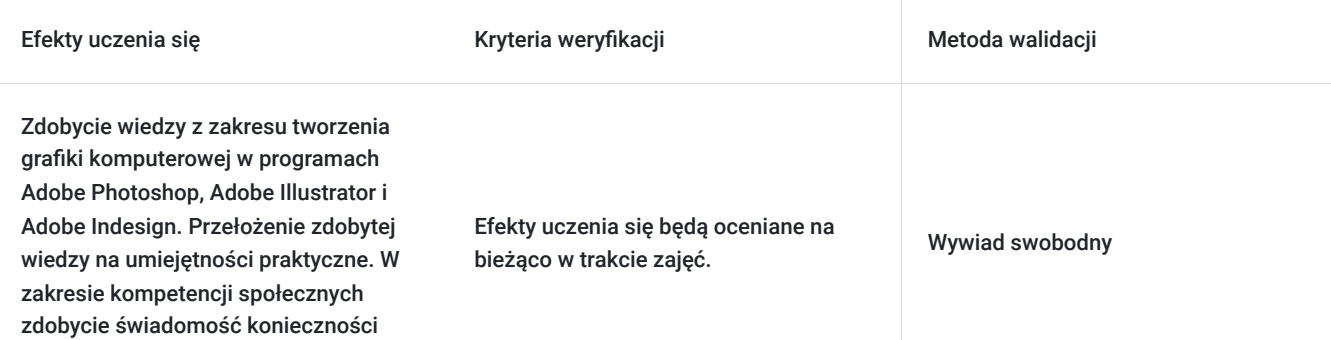

### Kwalifikacje

ciągłego dokształcania się.

#### **Kompetencje**

.

.

.

Usługa prowadzi do nabycia kompetencji.

#### **Warunki uznania kompetencji**

Pytanie 1. Czy dokument potwierdzający uzyskanie kompetencji zawiera opis efektów uczenia się?

Pytanie 2. Czy dokument potwierdza, że walidacja została przeprowadzona w oparciu o zdefiniowane w efektach uczenia się kryteria ich weryfikacji?

Pytanie 3. Czy dokument potwierdza zastosowanie rozwiązań zapewniających rozdzielenie procesów kształcenia i szkolenia od walidacji?

### Program

W ramach szkolenia udostępniamy pakiet **24 programów ADOBE (Photoshop, Indesign, Illustrator, Premier…) do końca trwania szkolenia**

#### **MODUŁ I - ADOBE PHOTOSHOP**

- Wstep
- Podstawowa obróbka
- Omówienie narzędzi do modyfikacji koloru
- Fotografia czarno-biała, oraz duo-tone
- Pędzle grubość, twardość, gęstość (krycie), tryby pracy
- Kadrowanie zasady kadrowania (siła przyciemnienia odciętych boków, perspektywa w kadrowaniu, dobieranie szerokości, wysokości)
- Zapisywanie zdjęć:
- Zaznaczenia w photoshopie
- Działanie obiektowe
- Zaawansowane sposoby zaznaczania
- Typografia i efekty specjalne na warstwach:
- Style warstw rodzaje i użytkowanie
- Podstawowe i zaawansowane filtry sposoby ich wykorzystania w fotografii:

#### **MODUŁ II - ADOBE ILLUSTRATOR**

- Preferencje pracy z programem i podstawowe ustawienia koloru
- Grafika wektorowa
- Tworzenie nowego dokumentu
- Ekran, palety i narzędzia Illustratora
- Tworzenie i edycja prostych kształtów wektorowych
- Grupowanie i blokowanie obiektów, praca z grupą
- Zaznaczanie obiektów
- Edycja ścieżek z wykorzystaniem narzędzia Direct Selection Tool
- Nadawanie koloru wypełniania i obrysu ścieżek
- Wykorzystanie narzędzi z palety Pathfinder
- Narzędzia rysunkowe i ich opcje
- Narzędzia malarskie i malowanie
- Praca z pędzlem Blob Brush
- Wykorzystanie narzędzia Blend Tool
- Tworzenie i edycja ścieżek za pomocą narzędzia Pen Tool
- Narzędzia transformacji i edycji ścieżek
- Symbole w programie Illustrator
- Import i praca z grafiką bitmapową
- Praca z tekstem
- Maskowanie
- Wykorzystanie polecenia Live Trace
- Wykorzystanie funkcji Live Paint
- Użycie funkcji Recolor Artwork
- Dodawanie i edycja efektów
- Tworzenie obiektów 3D
- Tworzenie ilustracji wektorowych
- Budujemy proste projekty i ilustracje
- Przygotowanie grafiki do publikacji w Internecie
- Zasady zarządzania kolorem w programach Adobe
- Użycie profili ICC w programie Illustrator
- Soft Proofing w programie Illustrator
- Wykorzystanie funkcji Multiple Artbord do tworzenia różnorodnych dokumentów
- Podgląd, opcje podglądu, dopasowanie widoku i skróty klawiaturowe
- Wykorzystanie szablonów programu Illustrator
- Wykorzystanie palety Layers do zarządzania dokumentem
- Maska odcinania i maska przezroczystości
- Ścieżki złożone
- Współpraca z Adobe Kuler

#### **MODUŁ I - ADOBE INDESIGN**

- Wstęp
- Tworzenie nowego projektu
- Przestrzeń robocza
- Import tekstu i praca z tekstem
- Style, czyli automatyzacja powstawania dokumentów
- Długie dokumenty
- Grafika oraz zarządzanie grafiką wśród tekstu
- Obiekty wektorowe
- Zarządzanie kolorem oraz drukowanie
- Wykonanie projektu
- Przygotowanie projektu od A do Z

### Harmonogram

Liczba przedmiotów/zajęć: 10

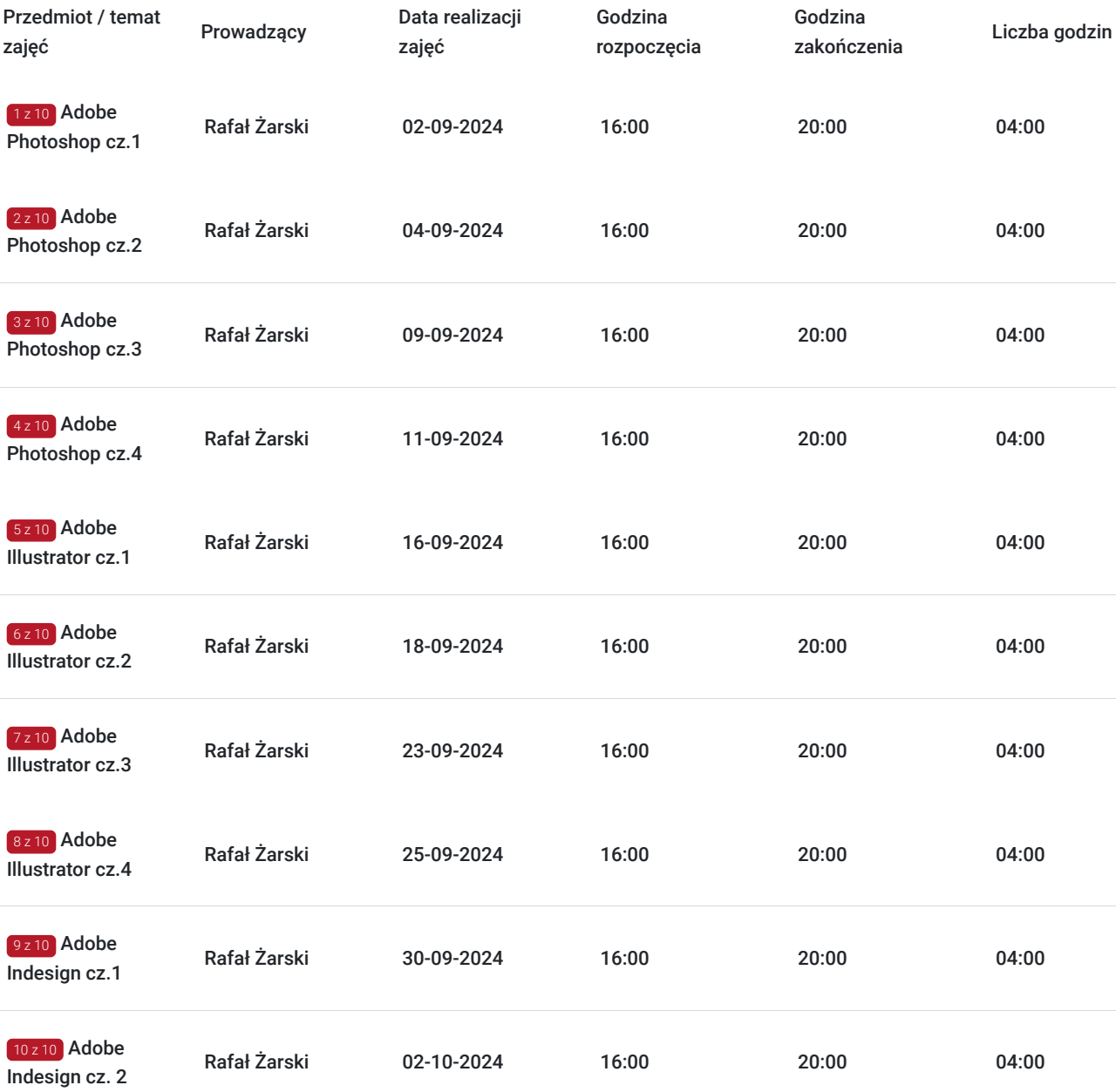

# Cennik

### **Cennik**

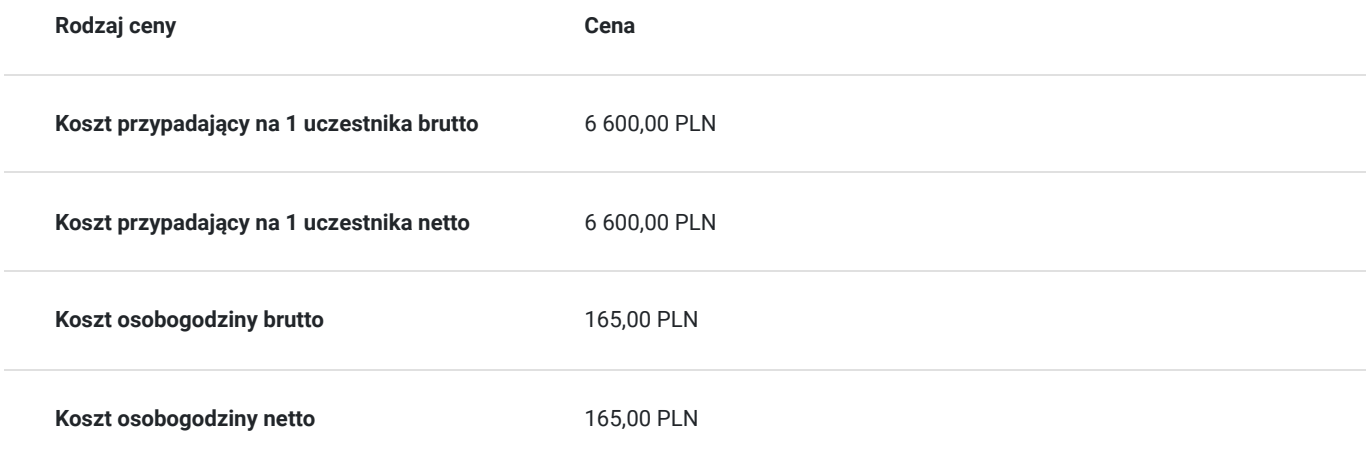

# Prowadzący

Liczba prowadzących: 1

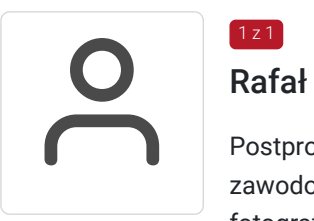

### Rafał Żarski

 $1z1$ 

Postprodukcja obrazu , fotografia artystyczna, wideo Fotograf z kilkuletnim doświadczeniem zawodowym.Prowadzi własną działalność gospodarcza.Zajmuję się projektowaniem graficznym, fotografią, wideo i rysunkiem. Akademia Sztuki w Szczecinie, Multimedia W trakcie pracy jako instruktor przeszkolił mnóstwo osób. Zawsze sumienny i dobrze zorganizowany. OD uczestników szkoleń zdobywał bardzo pozytywne opinie.

# Informacje dodatkowe

### **Informacje o materiałach dla uczestników usługi**

filmy instruktażowe. W ramach szkolenia udostępniamy pakiet **24 programów ADOBE (Photoshop, Indesign, Illustrator, Premier…) do końca trwania szkolenia**

### **Informacje dodatkowe**

Istnieje możliwość indywidualnego dostosowania terminów zajęć. W celu uzyskania informacji odnośnie dofinansowania, prosimy o kontakt z wybranym przez siebie operatorem.

filmy instruktażowe przesyłane po każdych zajęciach

# Adres

ul. Stanisława Taczaka 10 61-818 Poznań woj. wielkopolskie

posiada kącik kawowy

#### **Udogodnienia w miejscu realizacji usługi**

- Wi-fi
- Laboratorium komputerowe  $\bullet$

## Kontakt

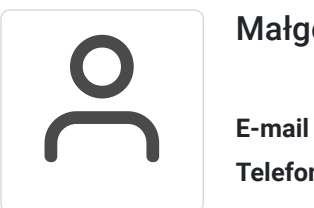

#### Małgorzata Słomianna

**E-mail** kontakt@kursfoto.pl **Telefon** (+48) 533 944 288